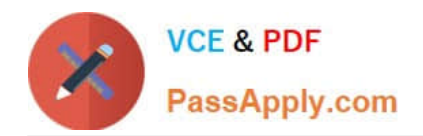

# **C\_TADM51\_74Q&As**

SAP Certified Technology Associate - System Administration (Oracle DB) with SAP NetWeaver 7.4

## **Pass SAP C\_TADM51\_74 Exam with 100% Guarantee**

Free Download Real Questions & Answers **PDF** and **VCE** file from:

**https://www.passapply.com/c\_tadm51\_74.html**

### 100% Passing Guarantee 100% Money Back Assurance

Following Questions and Answers are all new published by SAP Official Exam Center

**Collection Download After Purchase** 

- **@ 100% Money Back Guarantee**
- **63 365 Days Free Update**
- 800,000+ Satisfied Customers

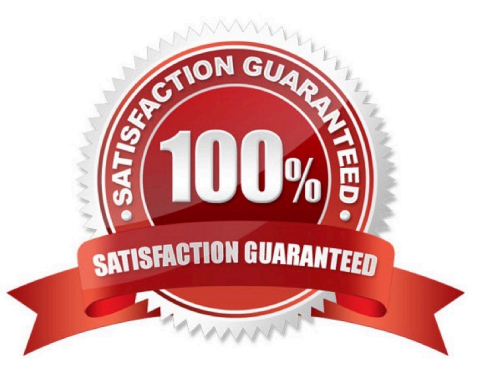

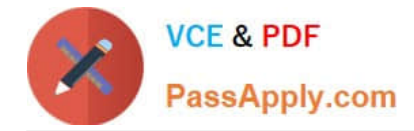

#### **QUESTION 1**

You want to configure the automatic data transfer from an SAP System Landscape Directory (SLD) to the SAP Solution Manager system. Which of the following configuration steps are necessary? There are 2 correct answers to this question.

A. On the SAP Solution Manager system, you need to create a trusted RFC connection of Type "3" to the SLD.

B. On the SLD system, you need to configure the JCo RFC Provider Service in Visual Administrator.

C. On the SAP Solution Manager system you need to schedule a periodic data transfer job (Job LANDSCAPE\_FETCH). This can be done in transaction SMSY\_SETUP.

D. On the SLD system, you need to trigger an event that starts the data transfer to the SAP Solution Manager system (event START\_TRANSFER).

Correct Answer: BC

#### **QUESTION 2**

Which of following is true for an SAP system with an Oracle database? ORACLE\_HOME is... Please choose the correct answer.

A. ...a system environment variable defined on the Oracle database server and each SAP application server.

B. ...a user environment variable defined on the Oracle database server only.

C. ...a system environment variable defined on the Oracle database server only.

D. ...a user environment variable defined on the Oracle database server and each SAP application server.

Correct Answer: D

#### **QUESTION 3**

Business APIs (BAPIs) can be used to trigger and execute transactions in an SAP landscape. Which of the following statements regarding BAPIs are correct? There are 2 correct answers to this question.

- A. Data exchange by BAPI can only be done by asynchronous RFC
- B. BAPI communication requires a connection to a central LDAP directory server
- C. BAPIs are specialized remote function calls
- D. BAPIs can be used for connecting external software to SAP systems

Correct Answer: CD

#### **QUESTION 4**

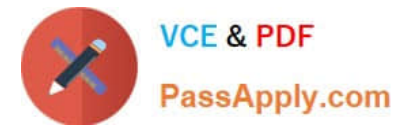

Which settings are necessary for activating the integrated ITS?

- A. Set the profile parameter rdisp/optimize\_web\_app to 1.
- B. Set the profile parameter itsp/enable to 1.
- C. Configure the HTML cache of the SAP NetWeaver AS Java;
- D. You need to deploy the necessary HTML templates on the operating system level.

Correct Answer: B

#### **QUESTION 5**

What is the name of the program on the operating system level that is used when an ABAP program calls an external program? Please choose the correct answer

- A. sapxpg
- B. sap\_ext\_prog
- C. disp+work
- D. saposcol
- Correct Answer: A

#### **QUESTION 6**

Identify the activity that is not performed by Installation Check. Choose the correct answer(s).

- A. Completeness of installation
- B. Version compatibility
- C. Accessibility of the message server
- D. Network security

Correct Answer: D

#### **QUESTION 7**

Which of the following statements regarding the communication between a SAP system and an external Message Transfer Agent (MTA) using SMTP are correct? There are 2 correct answers to this question.

A. To send e-mails to an MTA, or to receive emails from an MTA using SMTP, the SAP NetWeaver AS ABAP must have the ST-MAIL plugin, which needs to be installed using transaction SAINT.

B. The SAP NetWeaver AS ABAP provides the full functionality of a Message Transfer Agent (MTA).

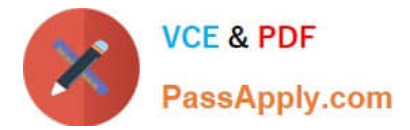

- C. The SAP NetWeaver AS ABAP can send mails to only one specific MTA per SAP client.
- D. The SAP NetWeaver AS ABAP cannot automatically forward incoming mails to other domains.

Correct Answer: CD

#### **QUESTION 8**

What are the necessary preparation steps to do a SAP ECC 6.0 installation? Choose the correct answer (s).

- A. Do a Prerequisites Check?
- B. Install the right JDK?
- C. Install and configure SAPinst?
- D. Rename the host to SAP?

Correct Answer: AB

#### **QUESTION 9**

You have to change the maximum password length setting of an AS Java- based SAP system. Which of the following tools can you use? There are 2 correct answers to this question.

- A. The Config Tool
- B. The UME administration console
- C. The SDM remote GUI
- D. Transaction RZ10 (Edit Profiles)

Correct Answer: AB

#### **QUESTION 10**

With which of the following transactions can you activate a trace for SQL statements in the SAP system? Choose the correct answer(s).

- A. Performance trace
- B. System log
- C. (SAP) system trace
- D. Database performance analysis

Correct Answer: AC

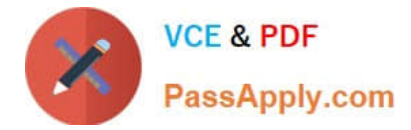

#### **QUESTION 11**

Which of the following statements regarding the architecture of SAP NetWeaver AS are correct? There are

2 correct answers to this question.

Response:

A. The central services instance of the AS Java is required only for an AS Java installation, and not for an AS ABAP+Java (Dual Stack) installation.

B. SAP NetWeaver-based SAP systems use either AS ABAP, AS Java, or AS ABAP+Java (Dual Stack).

C. All SAP NetWeaver-based SAP systems can be installed as AS ABAP+Java (Dual Stack) systems.

D. With AS ABAP+Java (Dual Stack), the AS Java and AS ABAP use different database schemas.

Correct Answer: BD

#### **QUESTION 12**

Which statements regarding user management in an AS ABAP-based SAP system are correct?

There are 2 correct answers to this question. Response:

A. A user of type "Dialog" cannot be used for background processing.

B. If you forgot your password you can use the "User ->New Password" menu path on the logon screen to notify the system administrator that you are requesting a new password.

C. A user with user type "System" cannot log on to the system by using the SAP GUI.

D. SAP recommends assigning authorization profiles via the assignment of roles to the user master data;

Correct Answer: CD

#### **QUESTION 13**

Which of the following is true when creating new clients within an SAP System based on AS ABAP (for example, SAP ECC)?

A. Log files indicating the success of a new client creation are stored in the home directory of the user initiating the copy.

B. Customizing and repository objects from a source client are automatically copied to the new client using the client copy tool.

C. The client transport tool can be used to transfer the same source client, simultaneously, from one SAP System to multiple other SAP systems in a single action.

D. The client copy can be accelerated by using several dialog work processes in parallel.

E. Remote client copies generate large data files at the operating system level.

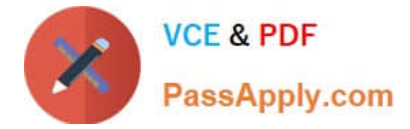

Correct Answer: D

#### **QUESTION 14**

Oracle database offers different types of indexes. Which are valid index types? There are 2 correct answers to this question.

- A. Bitmap index
- B. Unique master index
- C. Dictionary index
- D. Balanced tree (B\*tree) index

Correct Answer: AD

#### **QUESTION 15**

With which methods is it possible to create users in child systems in the context of active CUA? Choose the correct answer(s).

- A. In the child system with transaction SU01, Systems tab
- B. In the central system with transaction SU01, Systems tab.
- C. In the central system with transaction PFCG
- D. In the child system with transaction PFCG
- E. In the central system with transaction SU01, Roles tab

Correct Answer: BE

[C\\_TADM51\\_74 VCE Dumps](https://www.passapply.com/c_tadm51_74.html) [C\\_TADM51\\_74 Practice](https://www.passapply.com/c_tadm51_74.html) [C\\_TADM51\\_74 Braindumps](https://www.passapply.com/c_tadm51_74.html) **[Test](https://www.passapply.com/c_tadm51_74.html)**